## SAP ABAP table /1CN/CCCSAPI2TGR {Condition Table}

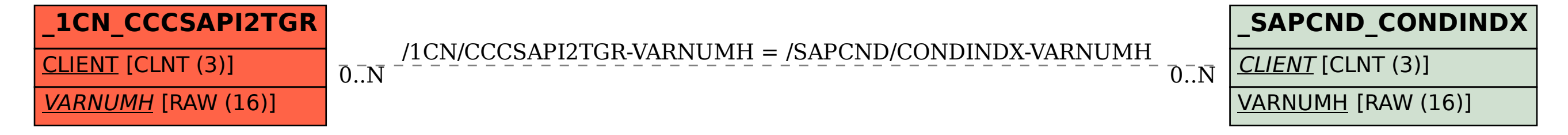